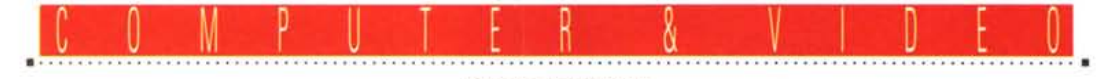

**GUIDA PRATICA**

# **Sigma Design ReelMagic**

# **MPEG Playbaek Conlroller**

*Continuiamo a battere il tasto MPEG finché* è *caldo ... presentando una delle novità più interessanti nel campo delle schede «multimediali», con cui godere di file audio/video in standard MPEG I, volendo full-screen, con un 'ottima f1uidità di movimenti e perfetta sincronizzazione dei componenti. Presentata diversi mesi fa in America, con tutto il dovuto riguardo della stampa e della critica, la Sigma ReelMagic offre una nuova modalità di utilizzo del PC in ambito video, estremamente accattivante e spettacolare*

#### *di Massimo Novelli*

## *Premesse d'obbligo*

Tutto ciò che riguarda lo standard MPEG, come compressione dati e produzioni del genere (sia utilizzo che realizzazioni) sembra essere continuamente e freneticamente esplorato, soprattutto in questi ultimi tempi. Diverse case produttrici hanno messo a punto varie soluzioni hardware e software, i nomi coinvolti e prospettive emergenti sono di indubbio interesse, fornendo di fatto le basi di un mercato delle «immagini su PC», e non solo, amplissimo e promettente, anche economicamente.

Ma se il settore professionale tende a minimizzare l'uso di strumenti del genere, ben ancorato ad altri standard molto più stringenti qualitativamente, quelli consumer e prosumer sembra non ne abbiano bisogno.

Ed ecco quindi nascere produzioni, in tale ambito, per tutti i gusti e tutte le tasche, non tralasciando comunque una

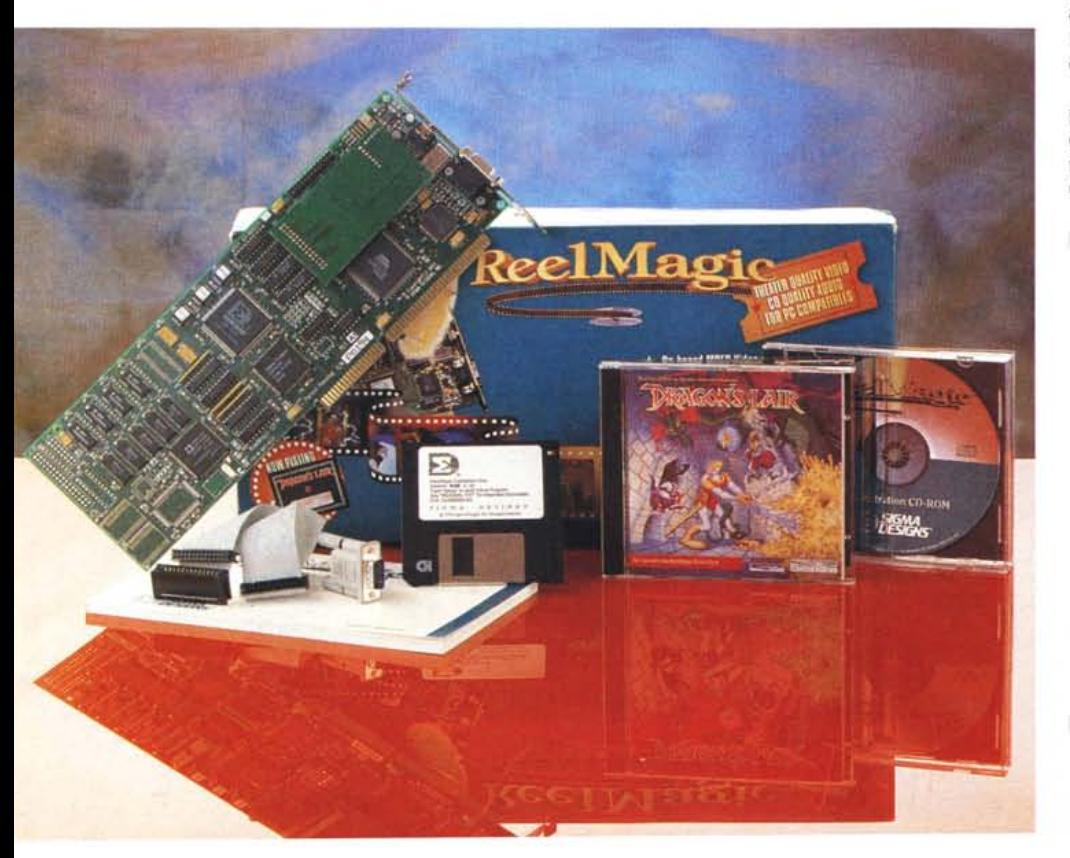

certa qualità di fondo che, onestamente, a soluzioni estreme spesso fa spremere fino all'osso quello che uno standard, per quanto tale, di più non potrà mai dare. A ragione di ciò ecco un andirivieni continuo di sostenitori e detrattori autorevoli e preparati MPEG e della video-compressione in generale.

Dov'è quindi la verità? Forse nel prendere «con le molle» quello che proviene da organismi sicuramente «industriali» nella giusta misura, ovvero nel trattare la materia non in valore e peso assoluto, ma equilibrandone le componenti e analizzandone i propri specifici campi d'applicazione.

Se si considera che il mercato dei CD possa evolversi verso produzioni video, di fatto già in essere, e si pretende di mettere un film commerciale su un solo CD, la compressione è l'unica strada

#### **Sigma Design ReelMagic**

#### **Produttore:**

*Sigma Oesign Ine. 47900, Bayside Parkway, Fremont, CA 94538 USA*

**Distributore:** *SHS Multimedl8 Via Rodi, 9 25124 Brescia Tel. 030/2426777*

*ATO Viale Forlanini ,36 20024 Garbagnate Milanese (MI) Tel.02/99514215* **Prezzi:** *Ree/Magie Lite Ree/Magie Basie ReelMagie Kit+CO-ROM Lit. 650.000 Lit. 850.000 Lit. 1495.000*

MCmicrocomputer n. 144 - ottobre 1994

tura, ed il famoso «Dragon's Lair», pietra miliare nei giochi di qualche anno fa). un manuale in due lingue (inglese e tedesco) e cartoline varie, tra cui la garanzia, per ben cinque anni, ed un «bonus» per poter ricevere gratis a casa l'altrettanto famoso gioco «Return to Zork», sempre su CD; completano poi la dotazione un terminatore VGA ed un

La sua ingegnerizzazione è di alto livello, sulla scheda sono presenti ben tre chip custom Sigma ed un DSP Analog Device 2105 (comunemente usato

possibile, con qualità paragonabile al sistema VHS (e di fatto non ci sembra una vera svolta qualitativa, al di là della indubbia praticità e solidità del supporto). D'altra parte però perché non ipotizzare invece una vera e propria produzione TV alla stregua di «film per la TV» totalmente mirata all'uso di questi nuovi supporti, che potrebbero essere ben tollerati da un mercato sempre avido di novità?

Se l'assioma «tasso di compressione  $minore = maggiore$  qualità = minore capacità di immagazzinamento» è vero e riconosciuto (mette d'accordo sempre più persone). allora è (quasi) l'unica strada percorribile. E l'MPEG di fatto ne fa parte a buon diritto, insieme agli altri compressori.

Parlare poi di qualità intrinseca è, in sostanza, un discorso di lana caprina; chi potrebbe credere di poter inserire un film commerciale di un'ora e quaranta minuti in 650 Mbyte su un CD senza perdere qualcosa? La questione, come si può facilmente evincere, è spinosa e dà un vasto ventaglio di soluzioni (per non parlare poi dei coinvolgimenti della compressione nelle trasmissioni video).

Dopo questa lunga digressione, spero necessaria per rimettere in ordine una materia alquanto variegata, torniamo allo scopo di queste pagine provando «su strada» una delle produzioni hardware più recenti, nell'ambito MPEG, consistente in una scheda e del software che permettono di poter vedere in VGA file video, in modo semplice e con buona qualità, mediante un'ingegnosa implementazione. Non per niente viene identificata come «MPEG Playback Controller».

## *La confezione*

La ReelMagic si presenta in modo alquanto sobrio, e nella confezione, oltre alla board full size ISA 16 bit. sono presenti un floppy di installazione driver e programmi, due CD per poter godere subito delle sue peculiarità (nel nostro caso un CD Demo della Sigma, contenente decine di file MPEG di diversa na-

*Siamo all'inizio della installazione; volendo,* i *menu saranno in tre lingue diverse.*

nelle ultime produzioni video da diverse case), più un Cirrus Logic della serie Ď, rusting **TanSain** autsch 1

flat cable.

**Select a language. Choisisser une langue, Wählen Sie eine Sprac** 

elc Install/Int **\*-'1.'. MI 13 12 13** Tivis **TOO**  $111$ п **STAR** 53 日本 , **\_. •••• ...** etu 2 Turns On or Off the sound enulation of the ReelHayle card.  $*1 \rightarrow *1$ **\*** 

L'ottimo menu di installazione prosegue con le singole voci, in cui allocare a misura gli indirizzi, gli interrupt e i DMA delle componenti hardware e software della *Ree/Magie.*

Il mixer audio della ReelMagic, sotto DOS, offre tutta una serie di variazioni, nel livello, per le componenti audio che potrà processare.

## COMPUTER & VIDEO

### GUIDA PRATICA

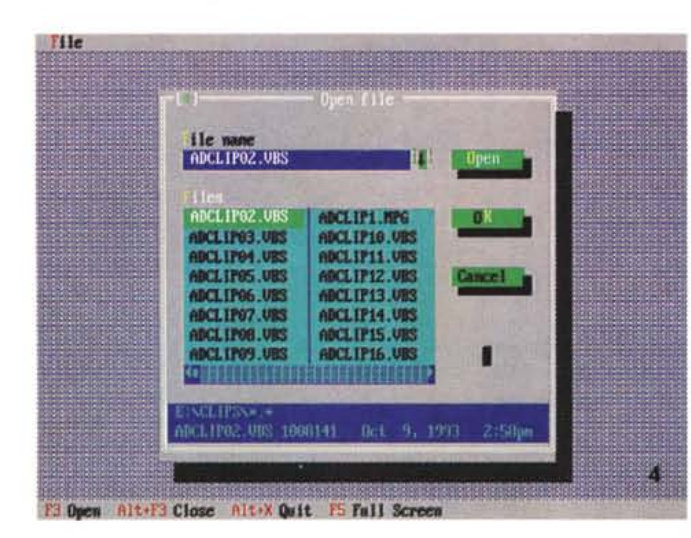

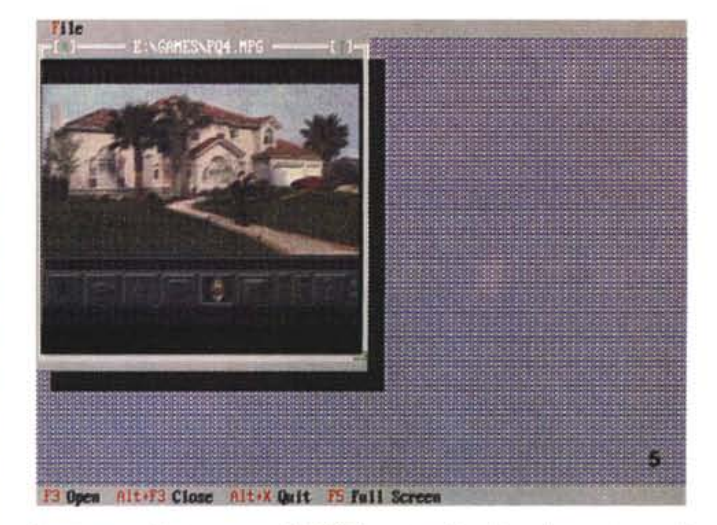

*Lo stesso ambiente, con un file MPEG aperto ed in visione (in questo caso il demo di Police Quest* 4); *siamo ad un quarto di schermo, ma volendo potrem*mo *anche andare in full size .*

*Ancora* • *sotto 005, l'ambiente di test della scheda, in cui poter iniziare a vedere "cose" MPEG, con una semplicissima interfaccia utente.*

*Siamo in Windows,* e ~ *nel Pannello di controllo avremo un suo driver installato, con possibilità di variarne l'esatto posizionamento, caso mai l'overlay non sia perfettamente a punto.*

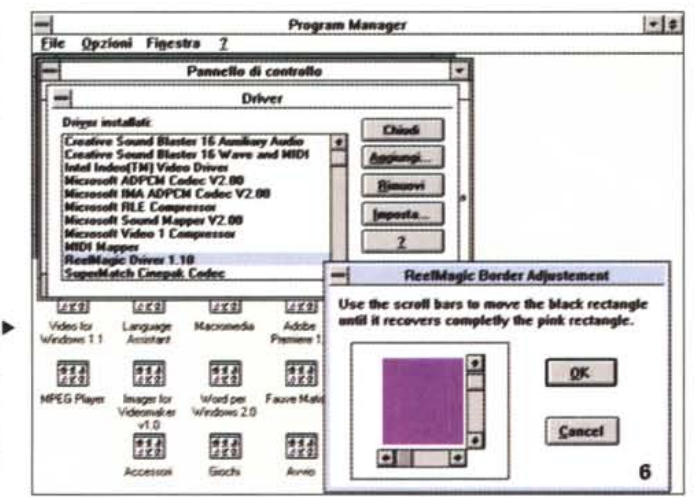

5200. Nel caso in questione, essendo la versione base, la nostra ReelMagic ha anche possibilità di emulare l'ambiente SoundBlaster (per l'audio dei file MPEG) mediante una schedina a cavallo della board (e volendo disinseribile nella sua azione via software).

Parlando della ReelMagic base, poi, ci sarebbero da evidenziare anche altre due produzioni della serie, quella detta Lite (identica alla base, che non ha però l'emulazione SB) ed il CD-Rom Upgrade Kit, comprendente la stessa (dotata di controller SCSI) una meccanica CD-Rom ed una nutrita dotazione di CD in bundled.

## *L'installazione*

Ringraziando la SHS Multimedia di Brescia per la concessione del prodotto, andiamone a vedere la sua installazione: è di estrema semplicità, essendo

necessario un PC ospite tutto sommato comune (almeno 386 con 4 Mbyte di RAM), mentre obbligata sarà una VGA-SVGA VESA dotata di «Feature Connector» in tale standard.

Attenzione a quest'ultima voce, essenziale al suo funzionamento, poiché sarà collegata fisicamente, mediante quel flat cable di cui parlavamo, alla VGA presente, e al cui collegamento verrà attivato l'overlay tra la ReelMagic e la scheda grafica. Ed è proprio questa peculiarità che consentirà poi di vedere, nella pienezza del formato e dei colori, i nostri file MPEG (oppure i diversi giochi scritti appositamente o compatibili) con dovizia di particolari e fluidità di movimenti.

L'installazione software segue canoni ben definiti e comuni; il Setup ci consentirà di installare driver e programmi (versione 1.10) con interfaccia menu in tre diverse lingue (inglese, francese e tedesco), con configurazioni di default oppure custom, con varianti sulle classiche voci come IRQ, DMA e I/O, nonché la sua attivazione, le locazioni MPEG Player, della emulazione o no di una SoundBlaster. Il Setup provvederà, per quanto possibile, automaticamente a scansionare tutto ciò per evitare conflitti con altro hardware presente, e se qualcosa non dovesse andare per il verso giusto, sarà necessario resettare il tutto e ripartire con lo stesso. Onestamente, ci saremmo aspettati di meglio, ma normalmente spesso tutto va a buon fine (tra parentesi, l'installazione sotto DOS prevede anche le parti che interessano Windows).

Altro discorso merita la «scelta» della VGA con cui la ReelMagic dovrà coesistere; anche se alla Sigma giurano compatibilità più estese possibili (ed a corredo della confezione sono presenti diverse liste di VGA e chip grafici consentiti e non), potrà accadere di non essere così fortunati. Le produzioni testate, comunque, vanno, in ordine sparso, dalle ATI alle Diamond, Everex, Genoa, Oak, Orchid, Paradise, S3, Trident, Vide07, Western Digital e così via, con specifiche abbastanza chiare sul funzionamento della coppia, mentre le escluse spesso lo sono o per mancanza del VESA Feature Connector oppure per la sua non attivazione all'origine. Il suo collegamento alla VGA sarà quindi interno, mentre il monitor di visione andrà collegato alla uscita VGA della ReelMagic, non senza aver prima inserito una terminazione sull'uscita della nostra scheda grafica (quella fornita a corredo).

Tutta qui la parte che comporta l'installazione, ma a questo punto vi starete già chiedendo, da tempo, che cos'è in realtà e come funziona. Ci arriviamo subito...

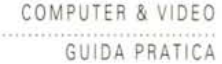

 $||\cdot||$  of

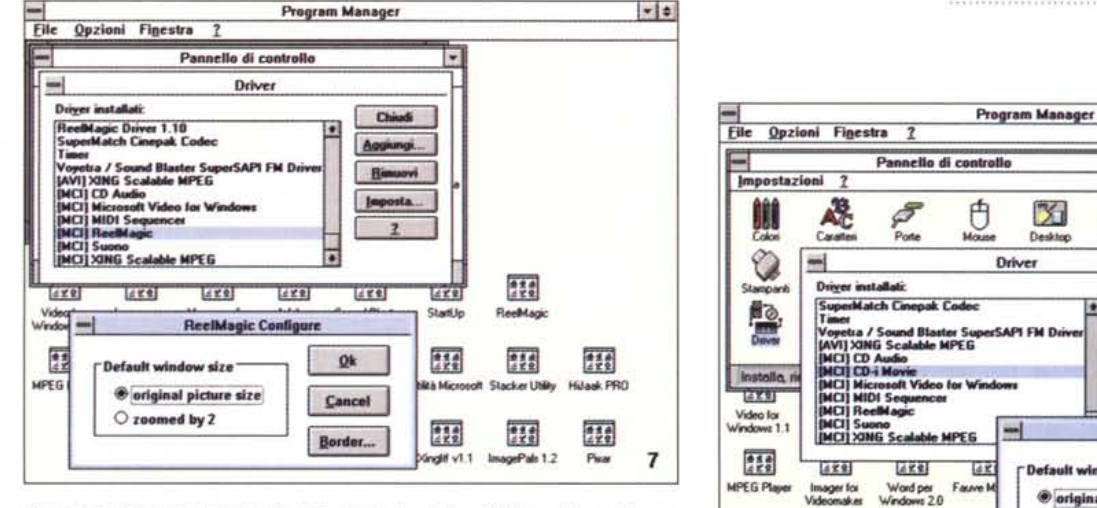

Ancora nel Pannello di controllo, informazioni sul driver MCI e sulle scelte consentite

#### F Ü  $\mathbf{X}$ Driver Chi i.  $\mathbf{I}$ 鬦 **CD-i Movie Con**  $48$  $Qk$ Faure I lmager for<br>Ideomake Word per<br>Windows 2.0 *O* original picture size Cancel  $\sqrt{1.0}$  $\bigcirc$  zoomed by 2 張 n. **H** 靈 Border. Princip Giochi 8 Accessor

## Caratteristiche e funzionamento

In estrema sintesi, possiamo dire che la ReelMagic è un controller di playback MPEG, che con hardware specifico decomprime i dati ad alta velocità, permettendone un pieno flusso con un data rate di soli 150 Kbyte/sec., in pratica utilizzando CD-Rom a specifiche MPC 1, e per ottenerne un full motion a diverse risoluzioni. Essa comunque supporta svariati formati file, dall'ovvio MPEG I (audio/video) all'ABS e MPA (file contenenti solo audio compresso MPEG), oppure VBS e MPV (per il solo video MPEG), per concludere con i formati Video CD o Karaoke CD (estensione .DAT).

Per parlare delle risoluzioni consentite, poi, è in grado di essere usata fino a 1024 x 768 pixel, a 256 colori, in Windows, mentre quella base (cioè i classici 640 x 480) potrà essere a 32.000 colori. Tutto ciò a prescindere dalla VGA presente, poiché il processo di playback è tramite overlay, mentre sul lato gestione CD-Rom, userà senza problemi qualsiasi drive collegato al sistema (e nella nostra prova abbiamo usato una unità Sony CDU33-A solidale ad una SoundBlaster 16 ASP), in pratica seguendone la gestione MSCDEX e SLCD. Appena giunti alla sua completa installazione (hard+soft), niente di meglio che imparare ad usarla invocandone i programmi in dotazione, e che vanno, sotto DOS, da diversi ambienti di test con cui poter andare in play dei file presenti sul CD demo (RMtest, per un check dell'installazione, e Test) abbastanza completi e comodi da usare, potendone variare le risoluzioni di visione (da un quarto di schermo al totale), nonché un comodo mixer audio con cui variare le componenti fondamentali con-

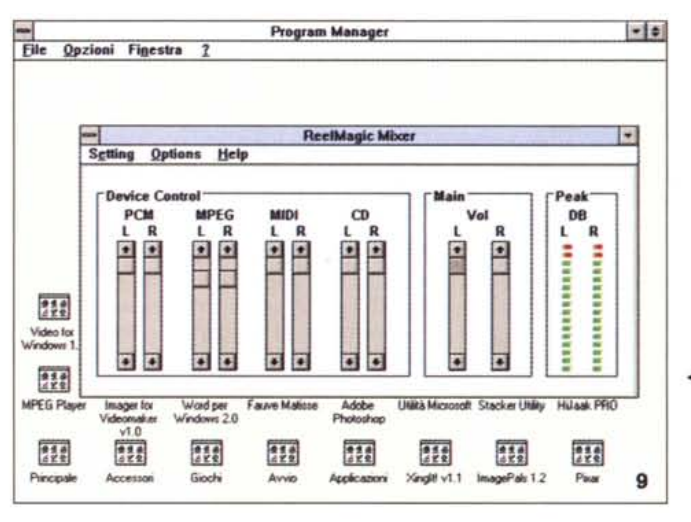

Per concludere la sua integrazione con Windows nel Pannello di controllo, è in evidenza<br>il driver CD-I Movie, con cui la ReelMagic ci consentirà di gustare le ultime produzioni filmiche recentemente immesse sul mercato (cioè film come «Top Gun», «Caccia a Ottobre Rosso» e così via) dei CD-Video

◀ Una copia esatta del mixer audio, sotto DOS, è anche installato sotto Windows, con le stesse prerogative ma con in più un indicatore di livello.

trollate dalla scheda se abbiamo optato per l'emulazione SB; esso infatti potrà gestire l'audio dei file MPEG e ABS, PCM (suoni digitalizzati da file .WAV o PCM), Synt (suoni campionati da file .MID), e CD (l'audio di un Compact Disc se la ReelMagic ne controlla direttamente l'uscita sonora), ognuno nei due canali e con un fader d'uscita.

Il funzionamento della ReelMagic, ancora sotto DOS, è egregio e di ottimo livello; poter vedere video digitale (non sappiamo, nei demo, in che misura compresso ma sicuramente a 320 x 240 pixel) in full motion full screen con un buon dithering è una bella esperienza, per di più con un'ottima fluidità (anche se il CD che governava il playback era, in verità, un drive a 300 Kbyte/sec.).

Considerando la distanza ottimale a cui vedere un monitor o TV che sia, da 14 pollici (circa 1,5 metri), e non a 50 cm dal proprio naso, il suo intervento ha dello stupefacente.

Sicuramente sono ancora visibili certe «scalettature» tipiche di una compressione a matrice, ma alla distanza, le mancanze di uno standard come l'MPEG I non si fanno troppo notare. In fondo, sapendo dove guardare, possono risaltare simili difetti, come pure un certo eccessivo contrasto di immagine, ma tutto ciò fa parte delle prerogative tipiche del sistema di compressione in atto, non certo della ReelMagic.

## L'integrazione con Windows (Media Player)

Al settaggio software, sotto DOS, verranno installati anche un Program Group, diversi programmi e gli immancabili driver, per un'integrazione, in Windows, che ci offre le stesse prerogative esplorate in DOS. La cartella conterrà

## COMPUTER & VIDEO

## GUIDA PRATICA

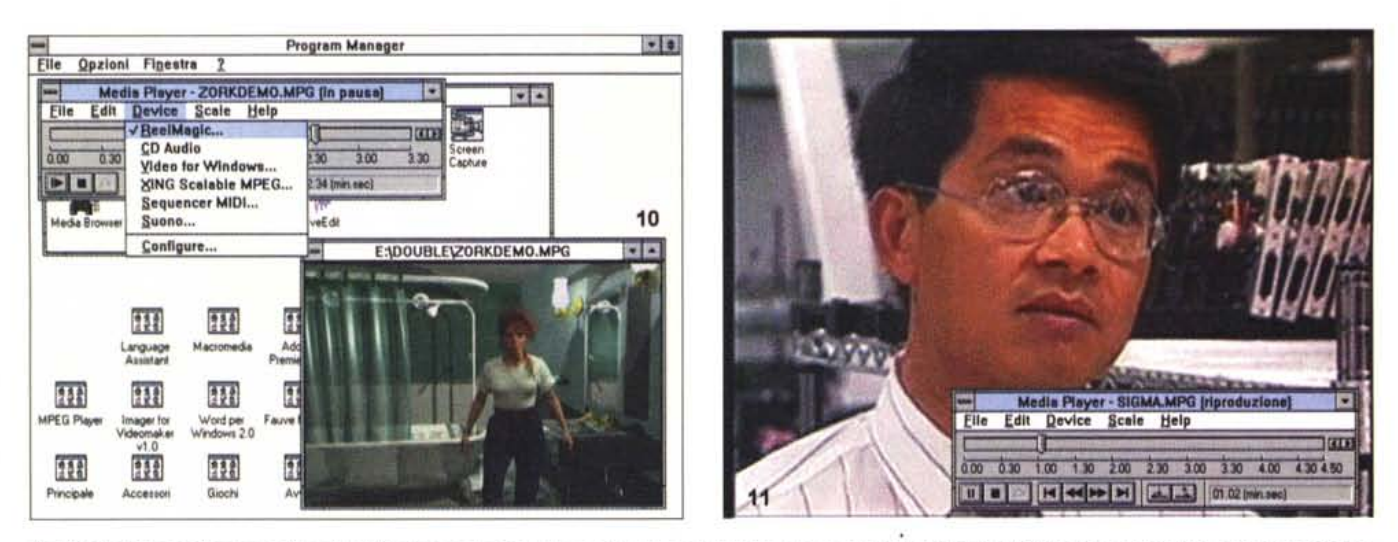

Nel Media Player di Microsoft Video for Windows la sua integrazione è completa, dandoci tutte le possibilità offerte dal suo potente hardware. In questo caso stiamo godendoci il demo di «Return to Zork»

Al di là della qualità della riproduzione fotografica su questa pagina, considerate tale immagine essere un 640 x 480 x 32000 colori, cioè un full screen, da un file originale, presente sul demo CD, di 320 x 240. Dal quarto di schermo all'intero; in fondo in fondo, niente male,

diverse cose, un ReadMe dell'ultima ora, con informazioni aggiornate (sempre e comunque da leggere!), un cosiddetto ReelMagic Snooper, un programma di test ed il mixer audio. Andando per ordine, lo Snooper è una sorta di utility che consente al sistema ospite di fare un check, lato VGA, affinché tutto lavori correttamente con la ReelMagic sotto Windows. Può accadere infatti che qualche scheda grafica, specie Local Bus e accelerata, abbia dei problemi di palette colore con la nostra inserita (soprattutto in playback di file), ed il suo intervento, in background senza essere troppo notato, consentirà di rimettere le cose a posto.

Il ReelMagic Test è una copia conforme all'omonimo sotto DOS, in cui invocare file MPEG, o altri, e che ci offre le stesse peculiarità del suo fratello meno coreografico; utile per ulteriori check oppure per godersi semplicemente video e simili. Stesso discorso anche per il mixer, laddove le componenti audio controllate dalla scheda possono essere variate in livello e gestite autonomamente; molto comoda poi la presenza di un indicatore di livello (piccometro) per evitare sovramodulazioni.

Un discorso a parte merita invece la sua integrazione con l'aspetto multimediale di Windows, e nella fattispecie con il Media Player. Appena aperto, infatti, il Pannello di Controllo, avremo presenti i suoi driver con cui poter dialogare (per la verità quasi senza opzioni); l'unico settaggio permesso sarà quello di centrare l'overlay dei due segnali (ReelMagic + VGA) perfettamente, mediante l'uso di slide bar con cui traguardare le finestra in cui verrà proiettato il video.

Altra presenza fondamentale, ancora in Media Player, le possibilità del driver MCI CD-I Movie che, anche se non installato automaticamente (e a cui si provvederà entrando in editing manuale di System. INI), ci consentirà di poter proiettare, in finestra oppure a schermo intero, produzioni CD-I Movie, cioè i CD-Video già presenti sul mercato, previa presenza di un drive CD-Rom adatto allo scopo (attualmente il Sony già menzionato, più altri aggiunti recentemente), ovvero una unità che supporti modalità Green Book CD-ROM/XA mode-2 form-2

Ed anche sotto Windows i pregi della ReelMagic si fanno notare con soddisfazione; la riproduzione del video digitale è molto fluida, il controllo del dithering (in caso di video full screen) è notevole, l'audio è sincronizzato come dovrebbe sempre essere.

Le sue potenzialità, quindi, sono molto ben in evidenza e anche se i suoi «difetti» provengono dallo standard di compressione, principalmente, l'uso pressoché immediato della ReelMagic, una volta installata, è quantomai semplice; se proprio vogliamo trovare un difetto, ci è sembrato curioso che, per esempio, i file MPEG presenti in gentile dotazione non possano essere letti correttamente da altri player (software) in nostro possesso. Non abbiamo indagato più di tanto la cosa, ma saremmo comunque tentati di chiedere una qualche spiegazione in proposito.

## Conclusioni

Ve ne sarete senz'altro accorti, le conclusioni sono disseminate un po' dovunque nel testo, ragion per cui non ci ripeteremo troppo. Possiamo invece tranquillamente parlare della già vasta produzione di CD compatibili con la ReelMagic, e che va da giochi molto celebrati (Dragon's Lair, Return to Zork, Space Ace, Police Quest 4 ecc.) a produzioni di vario genere, come l'MPC Wizard, la Compton's Interactive Encyclopedia, 20th Century Video Almanac e così via, tutti godibili con efficacia se riprodotti sotto ReelMagic.

Attualmente, sono oltre 50 i titoli scritti per la ReelMagic o compatibili con essa, e ne vengono prodotti di nuovi continuamente (tra l'altro vi sono diversi accordi tra la Sigma e svariate software-house molto note per intraprendere collaborazioni comuni a tale scopo; per fare nomi, la Activision, Interplay, Readysoft, Virgin ed altri).

In ultimo parliamo di prezzi; adeguati alla sostanza, diremo, anche se il cambio dollaro-lira non ci è mai abbastanza favorevole. Per risparmiare qualcosa, e avendo già un hardware audio, si potrà optare per la versione Lite (abbastanza economica) senza perdere nulla, mentre per partire da zero, affascinati dalla «cosa», ci si potrebbe rivolgere all'Upgrade CD-Rom Kit, con tutto l'occorrente (scheda + drive CD-Rom).

È un articolo, la ReelMagic, rivolto a chi sappia apprezzare, o utilizzare al meglio, uno strumento del genere (per gio-Me co o professione che sia).

# DA OGGI, GRAZIE ALLA TECNOLOGIA DI COMPRESSIONE FRATTALE, COSTRUIRE UN ARCHIVIO DI ALBUM FOTOGRAFICI SUL PC E' VERAMENTE ALLA PORTATA DI TUTTI

 $250$ 

# **IL SOFTWARE**

Con la nuova tecnologia di compressione frattale delle immaaini, una diapositiva digitalizzata a 800 DPI e 16.7 milioni di colori occupa meno di 30K. Nessuna necessità di dischi ottici o lettori di CD ROM, quando 4.000 immagini "full color" occupano poco più di 100 MBytes sul tuo disco rigido!

Non solo, PcPhoto offre un servizio di scansione e digitalizzazione su floppy disk da 3,5", compattando fino a 48 immagini su un floppy.

Installa PcPhoto Album per DOS o Windows sul tuo PC e potrai trasferire gli Album Fotografici dal dischetto al disco rigido, spostare le foto da un Album all'altro, ordinarle, inserire descrizioni. date e titoli e utilizzare poi queste informazioni per ricercare le foto nel tuo archivio, "zoommare" sui particolari ottenendo degli ingrandimenti perfetti e stampare le tue foto se hai una stampante a colori.  $\ddot{\phantom{a}}$ Per 285.000 lire (\*) PcPhoto Album offre veramente molto!

(\*) Prezzo IVA incluso presso i negoziche<br>espongono il marchio

## **PCPHOTO ALBUM**

**48 DIAPOSITIVE SU UN FLOPPY 4.000 IMMAGINI SUL DISCO RIGIDO** 

## **IL SERVIZIO**

L'organizzazione PcPhoto offre un servizio di scansione di diapositive e negativi 35mm, con una rete capillare di Centri Servizio collegata con i migliori negozi di fotoottica. Porta le foto al tuo negozio di fiducia e dopo qualche giorno potrai ritirare i dschetti con la registrazione delle immagini (\*). Anche se desideri catturare le immagini migliori riprese con la telecamera. convertire in PcPhoto fotografie già digitalizzate con altri sistemi, acauisire stampe a colori o oani altro tipo di immagine, i Centri Servizio Pophoto sono in grado di risolvere il tuo problema senza costringerti a investire in scanners o schede di digitalizzazione

> Goditi le tue foto in brillanti colori sul monitor del tuo PC. Non più schermi da preparare, diapositive da riordinare e contenitori impolverati!

> > (\*) 50.000 lire IVA inclusa per un Dischetto Album<br>con 48 diapositive o 48

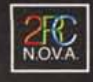

2RC N.O.V.A Productions srl Viale Guido Baccelli, 70 - 00153 Roma - Tel. 06/575 9963 - Fax 06/578 3445